## https://www.100test.com/kao\_ti2020/649/2021\_2022\_\_E4\_B8\_AD\_ E5\_9B\_BD\_E4\_BC\_AO\_E5\_c73\_649814.htm

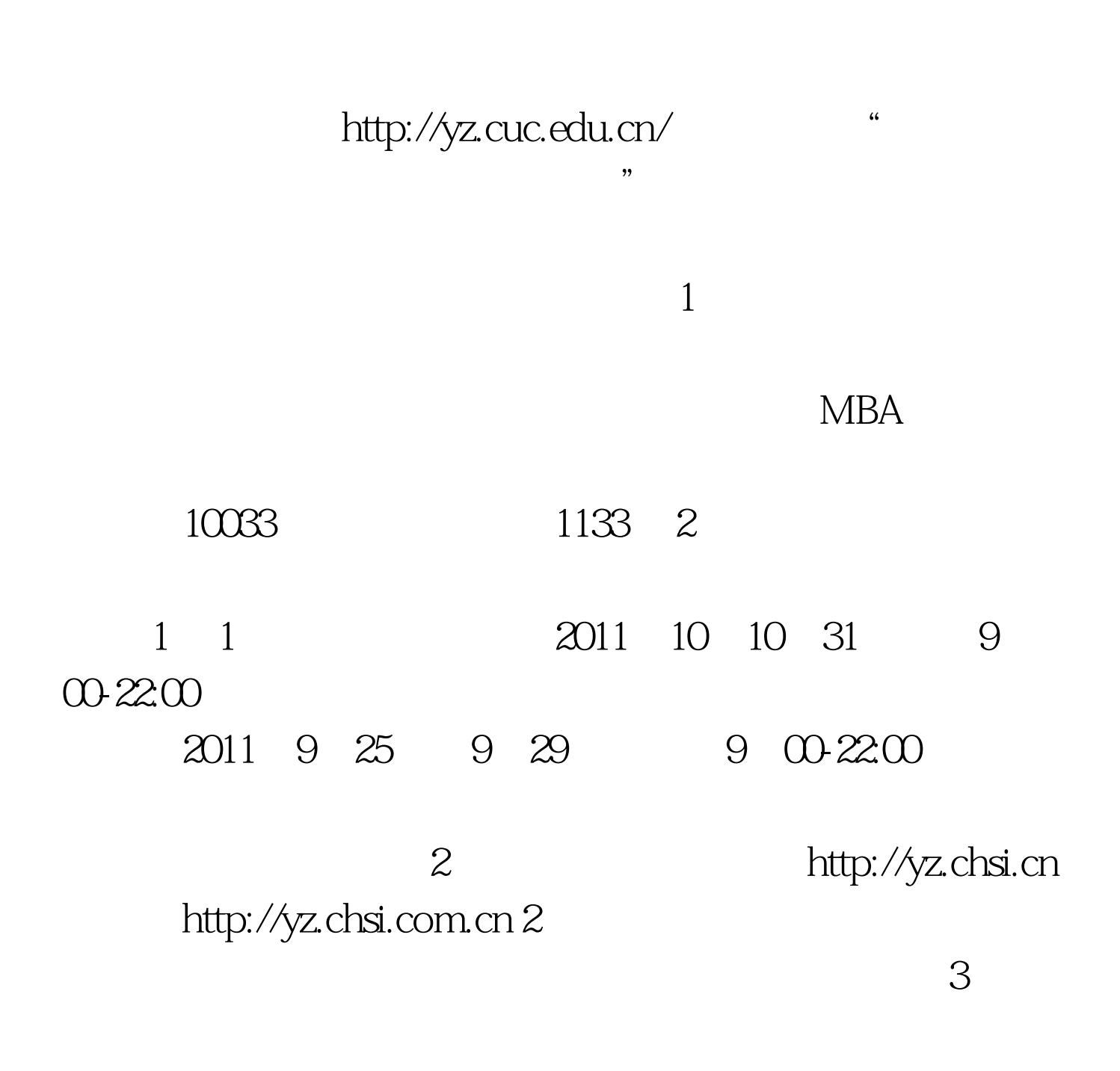

 $4$  $5.$ 

 $\kappa$  , and  $\kappa$  , and  $\kappa$ 

 $\mathcal{U}$ , where  $\mathcal{V}$  is the contract of  $\mathcal{V}$  is the contract of  $\mathcal{V}$  is the contract of  $\mathcal{V}$  is the contract of  $\mathcal{V}$ 

 $\frac{4}{3}$ 

## 2011 11 5-12

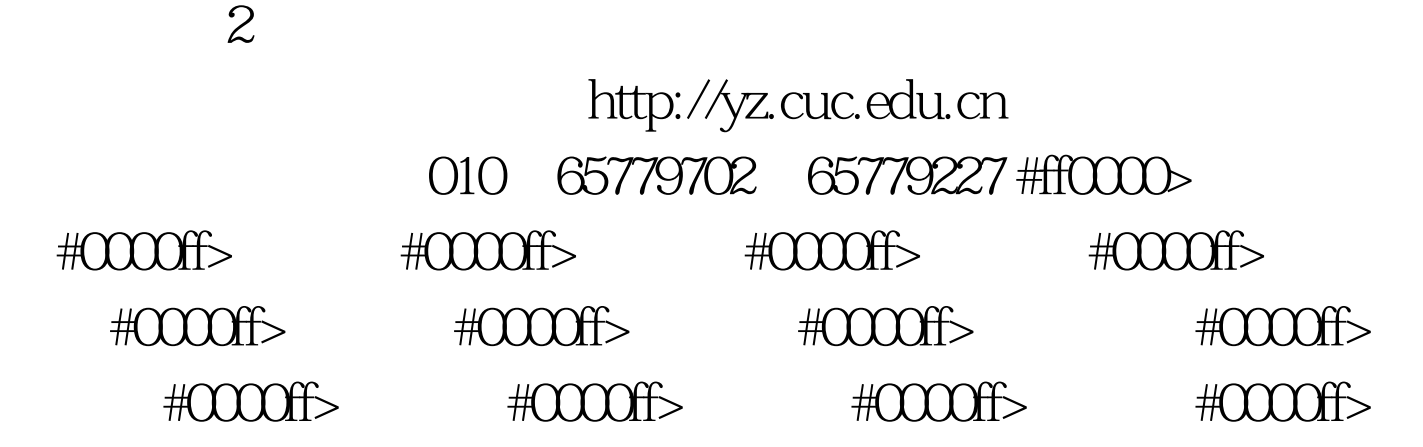

 $1$  .  $\frac{a}{\sqrt{a}}$  ,  $\frac{a}{\sqrt{a}}$  ,  $\frac{a}{\sqrt{a}}$  ,  $\frac{a}{\sqrt{a}}$  ,  $\frac{a}{\sqrt{a}}$  ,  $\frac{a}{\sqrt{a}}$  ,  $\frac{a}{\sqrt{a}}$  ,  $\frac{a}{\sqrt{a}}$  ,  $\frac{a}{\sqrt{a}}$  ,  $\frac{a}{\sqrt{a}}$  ,  $\frac{a}{\sqrt{a}}$  ,  $\frac{a}{\sqrt{a}}$  ,  $\frac{a}{\sqrt{a}}$  ,  $\frac{a}{\sqrt{a}}$  ,  $\frac{a$ 

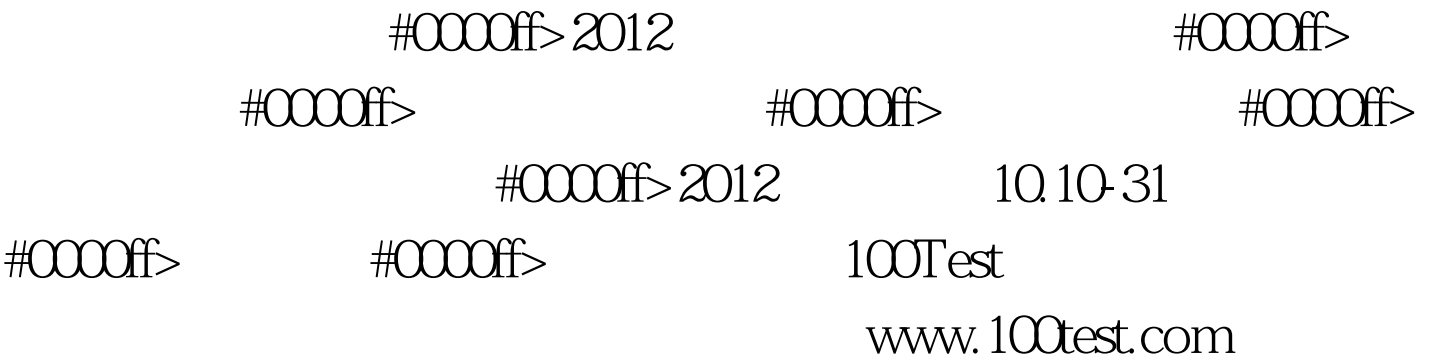